Champs de vecteur,<br>Coordonnées cartésiennes au polaires

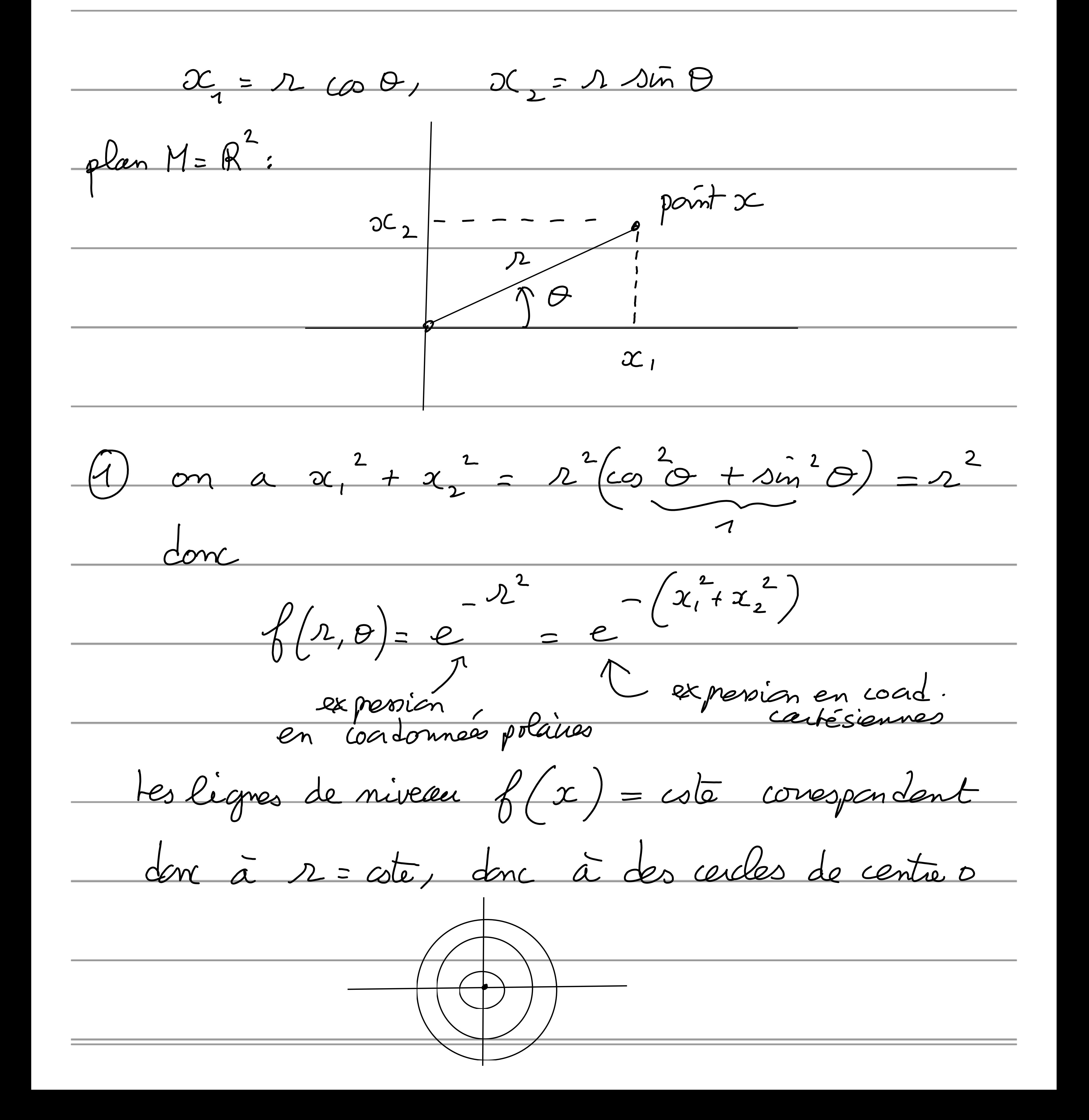

(2) on écrit, pour une fonction f quel conque,  $V(\theta) = V_{2}(x) \frac{\partial \theta}{\partial x} + V_{3}(x) \frac{\partial \theta}{\partial x}$ or par les familes de dérivées de fanitions composées:  $\frac{\partial f}{\partial x} = \frac{\partial f}{\partial x_1} \frac{\partial x_1}{\partial x_2} + \frac{\partial f}{\partial x_2} \frac{\partial x_1}{\partial x_2}$  $cos\theta \frac{\partial f}{\partial x_1} + sin\theta \frac{\partial f}{\partial x_2}$  $\frac{\partial f}{\partial x_1} \frac{\partial x_1}{\partial \theta} + \frac{\partial f}{\partial x_2} \frac{\partial x_1}{\partial \theta}$  $= -r sin\theta \frac{\partial f}{\partial x_1} + r cos \frac{\partial f}{\partial x_2}$ <br>don  $V(f) = (cos\theta V_2 - r sin\theta V_2) \frac{\partial f}{\partial x_1}$  $\sqrt{(x)}$  $+\left(\sin\theta\,\frac{V_{2}+2\cos\theta\,V_{\theta}}{\partial x_{2}}\right)$  $V_{2}(x)$ En cours de plupique, on append à retrouver ce résultat à l'aide d'un schéma, avec

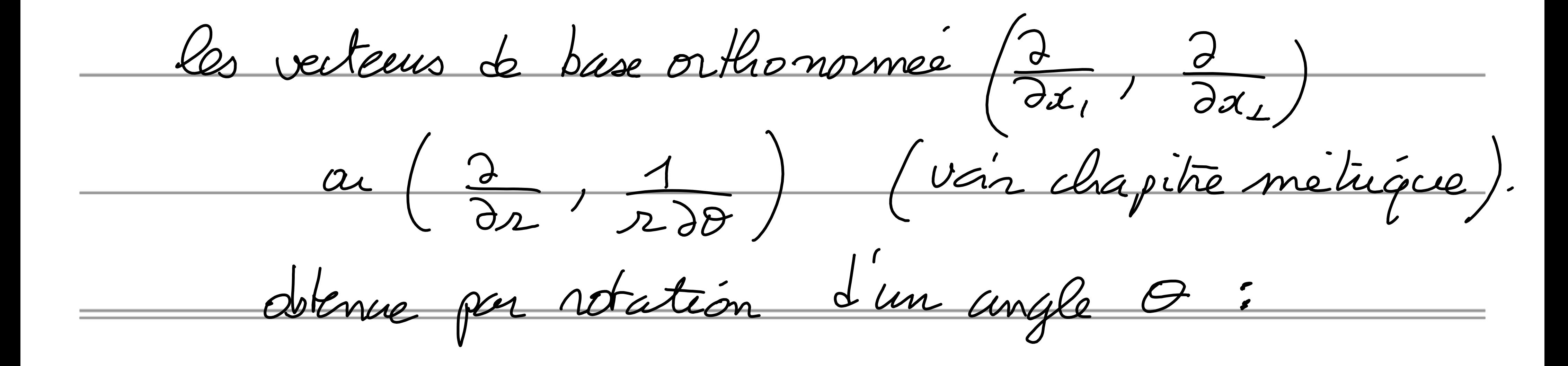

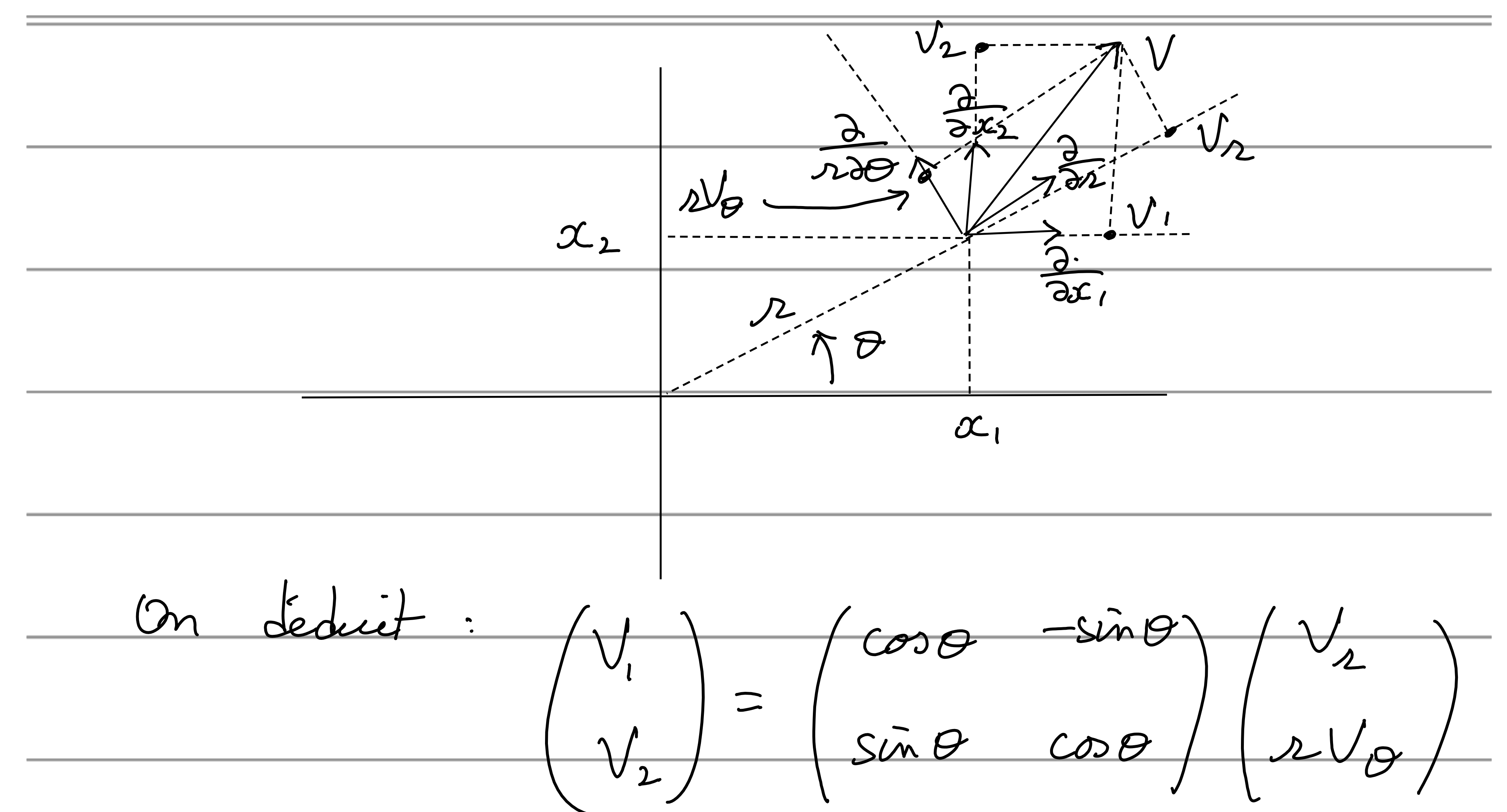

matrice de sotation

qui conespond à la formule cidensus.